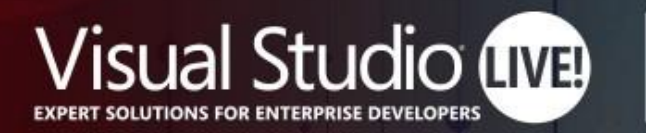

#### **Nashville**

## Protect yourself against supply chain attacks

#### **Rob Bos DevOps Consultant / GitHub Trainer Xpirit**

https://devopsjournal.io

Your Code Powers the World. **Our Training Powers You.** 

### **Session Survey**

- Your feedback is very important to us
- Please take a moment to complete the session survey found in the mobile app
- Use the QR code or search for "Converge360 Events" in your app store
- Find this session on the Agenda tab
- Click "Session Evaluation"
- Thank you!

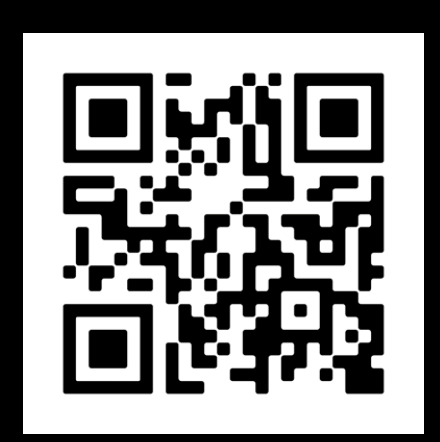

## Topics

- $\bullet$  Why:
	- Attack examples
- Protection / Maturity: frameworks
	- OWASP Software Component Verification Standard (SCVS)
	- Supply chain Levels for Software Artifacts (SLSA)

## **Supply Chain - Dependencies**

- Libraries used by your application:
	- Authentication •<br>•<br>•
	- Encryption
	- Database connections  $\bullet$

- Tooling used for building your application:
	- npm ci •<br>•<br>•
	- · dotnet build
	- pipelines

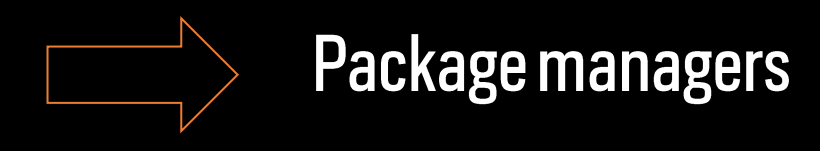

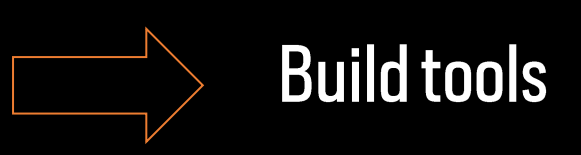

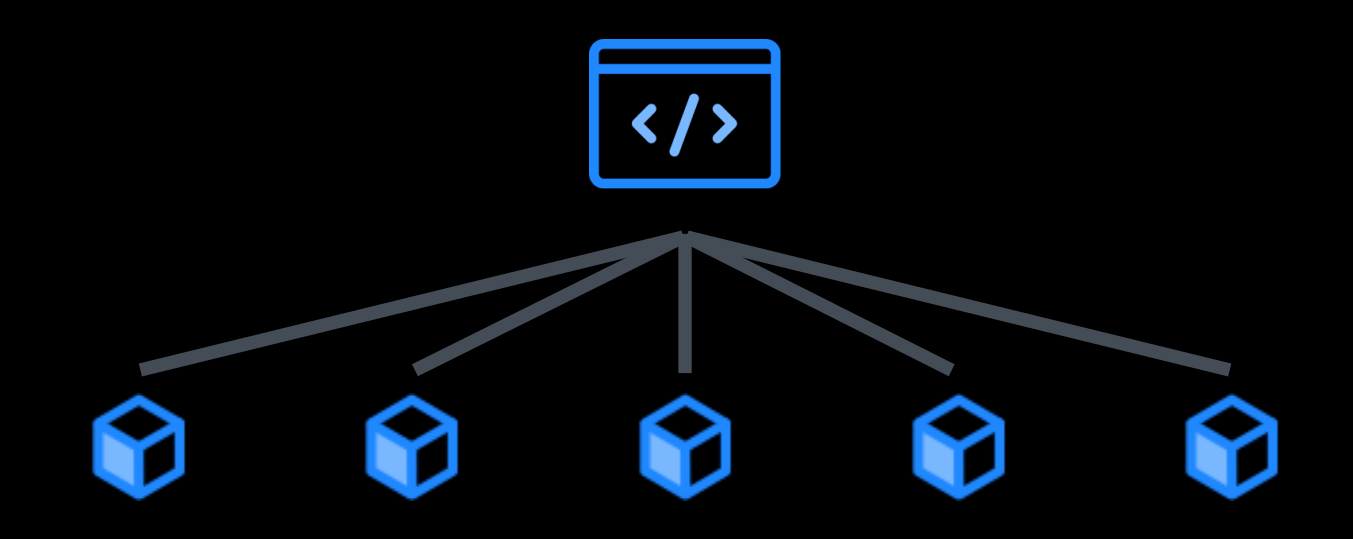

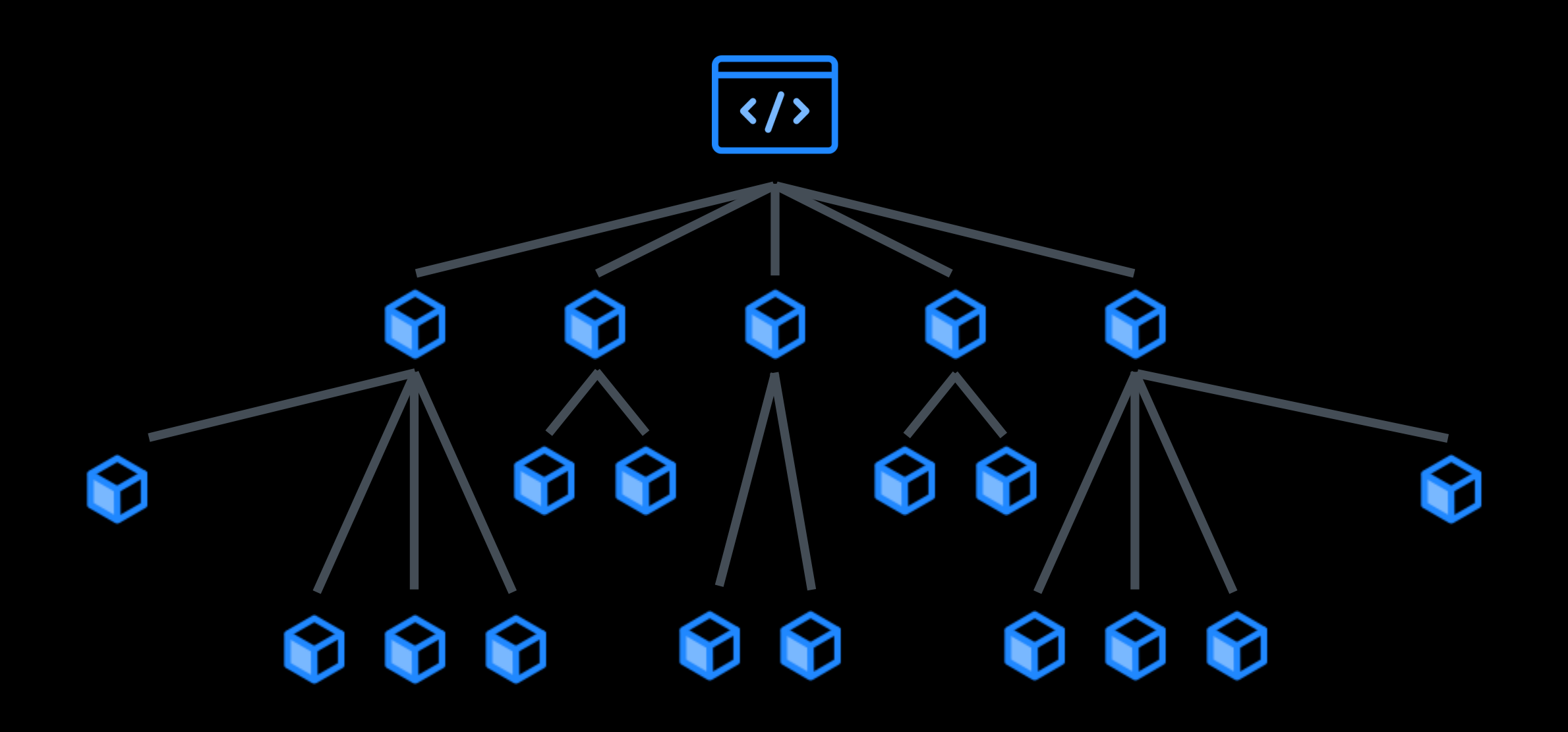

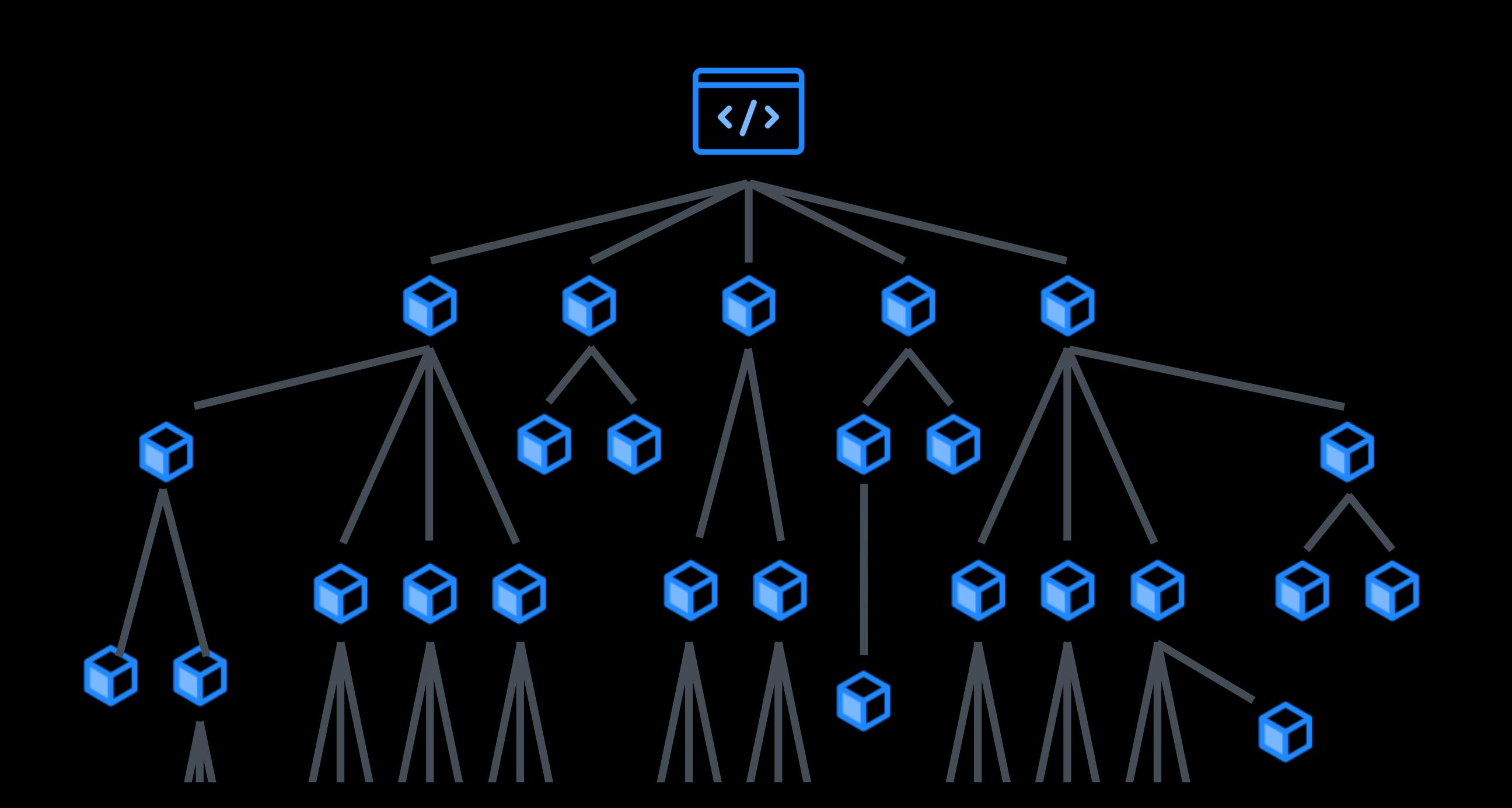

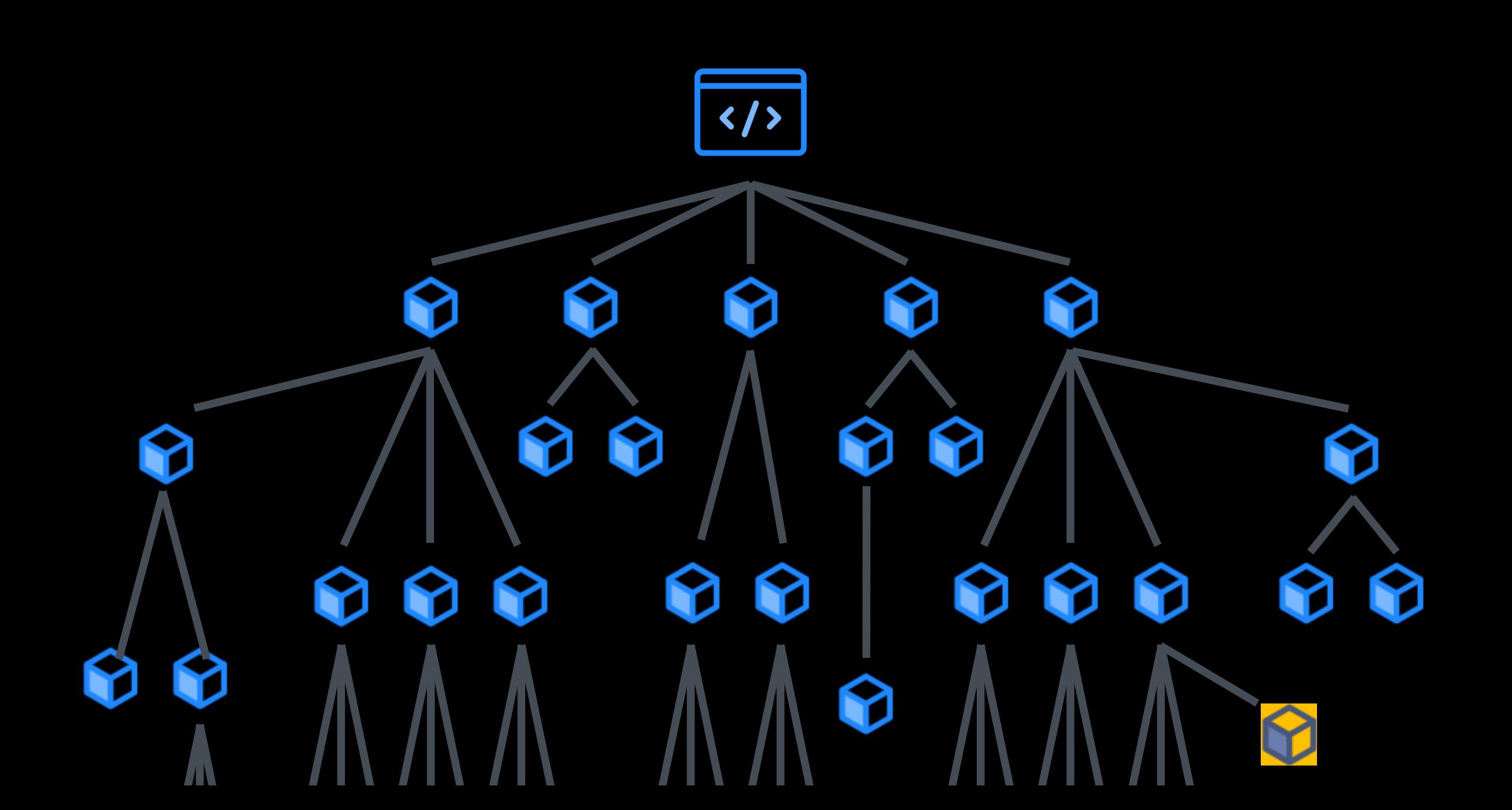

#### ~**80-90%** of all code in distributed applications is Open Source

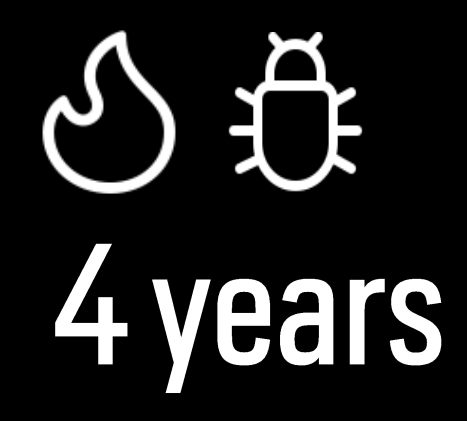

On average, vulnerabilities go undetected for four years before being identified.

Sometimes, even longer than that: Log4j was vulnerable for ~7 years

# **180+ days**

**Mean time to remediate (MTTR) Industry norm** 

#### Attack entries

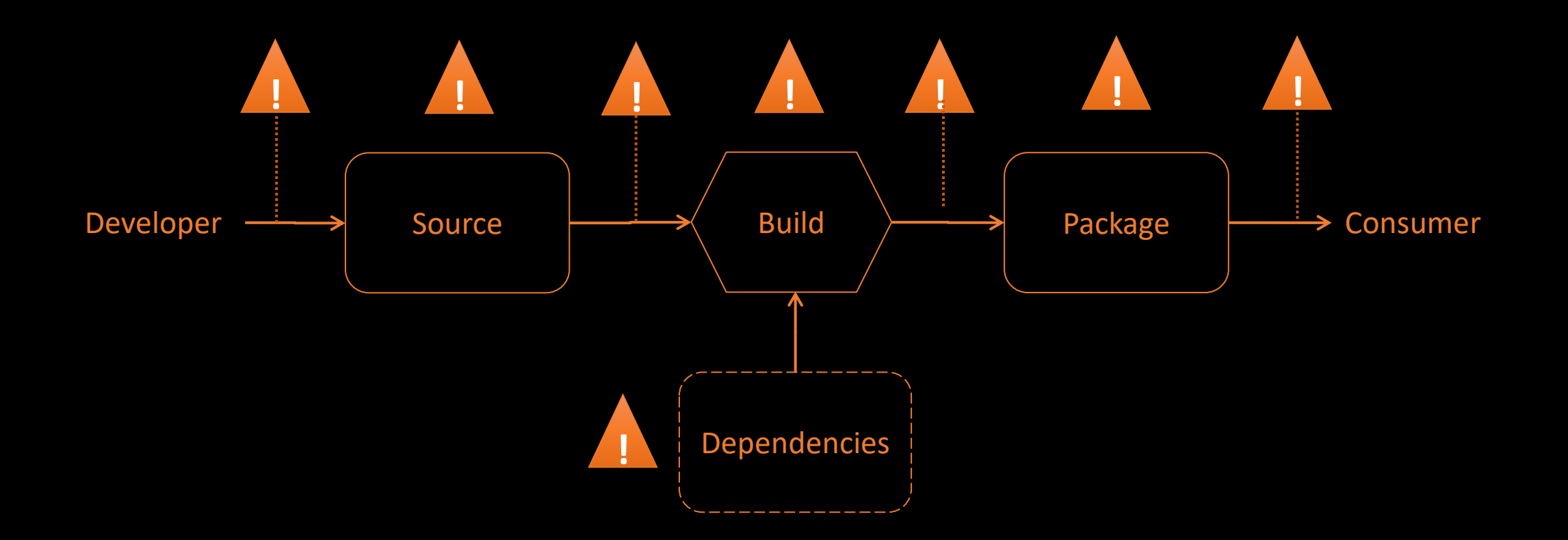

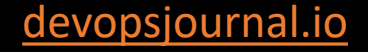

devopsjournal.io 17

## **Supply Chain Confusion**

- Typo squatting
- Namespace shadowing
- Configuration files
- Pipeline attacks
- · Pipeline artifact attacks

#### **Typo squatting 101**

npm install crossenv

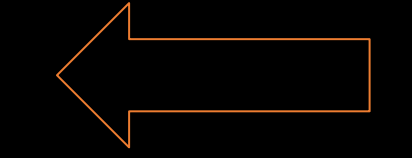

Steals all your environment variables

npm install cross-env

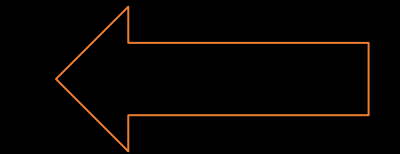

Normal package

devopsjournal.io 20

#### **Add Namespaces**

#### npm install @babel/helper-regex

More specific, less change of squatting Not all publishers use a namespace

#### **March 2022 - Namespace confusion**

npm install @azure/core-tracing

vs

#### npm install core-tracing

#### $\rightarrow$  218 packages squatted

#### **Timelines**

- Attacks spread fast, lots of targets
- @azure namespace attack: 50 downloads per package (x 218 packages!)
- Found within 1-2 days
- Blocked by npm after noticing
- Damage is already done by then

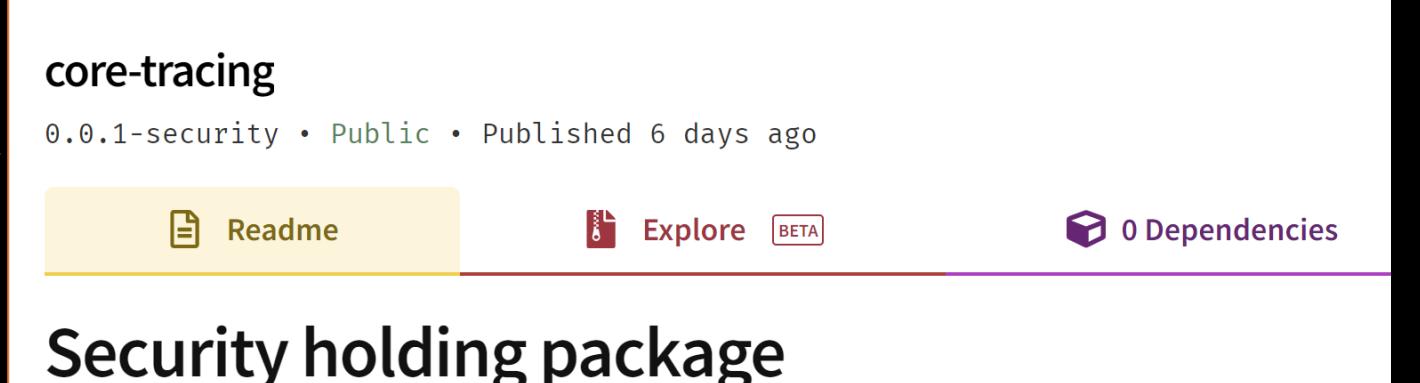

This package contained malicious code and was removed from the registry by the npm se team. A placeholder was published to ensure users are not affected in the future.

Please refer to www.npmjs.com/advisories?search=core-tracing for more information.

#### **Typo squatting 101**

#### And this is only getting worse!

#### The danger of .zip domains

#### This downloads postgres v15

https://github.com/postgres/postgres/tags/v15.zip hostname

#### This resolves to v<sub>15</sub>. zip domain

https://github.com/postgres/postgres/tags/@v15.zip

userinfo

devopsjournal.io 24

hostname

## **Protect yourself**

- Software Composition Analysis is the starting point
- Use SAST or DAST (shift left or you are to late!)
- Package manager scanners:
	- WhiteSource
	- BlackDuck
	- JFrog Artifactory + Xray
	- Snyk.io
- GitHub Dependabot + Vulnerability alerts devopsjournal.io 25

Checks package + version against CVE databases

## **Protect yourself**

npm audit

• Gets a list of the dependencies and posts that to:

https://registry.npmjs.org/-/npm/v1/security/advisories/bulk

- Might send out private data!
- Any packages without a version field will be ignored!

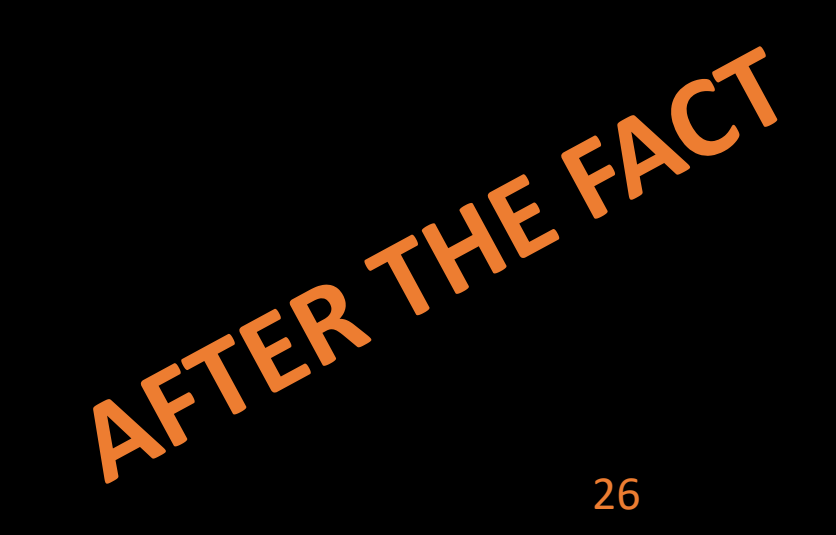

### npm audit - results

node\_modules/url-parse

ws  $5.0.0 - 5.2.2$  |  $6.0.0 - 6.2.1$ Severity: moderate ReDoS in Sec-Websocket-Protocol header - https://github.com/advisories/GHSA-6fc8-4gx4-v693 ReDoS in Sec-Websocket-Protocol header - https://github.com/advisories/GHSA-6fc8-4gx4-v693 fix available via 'npm audit fix'

node\_modules/jest-environment-jsdom-fourteen/node\_modules/ws node\_modules/webpack-dev-server/node\_modules/ws node\_modules/ws

```
57 vulnerabilities (25 moderate, 31 high, 1 critical)
```
To address issues that do not require attention, run: npm audit fix

To address all issues (including breaking changes), run: npm audit fix --force

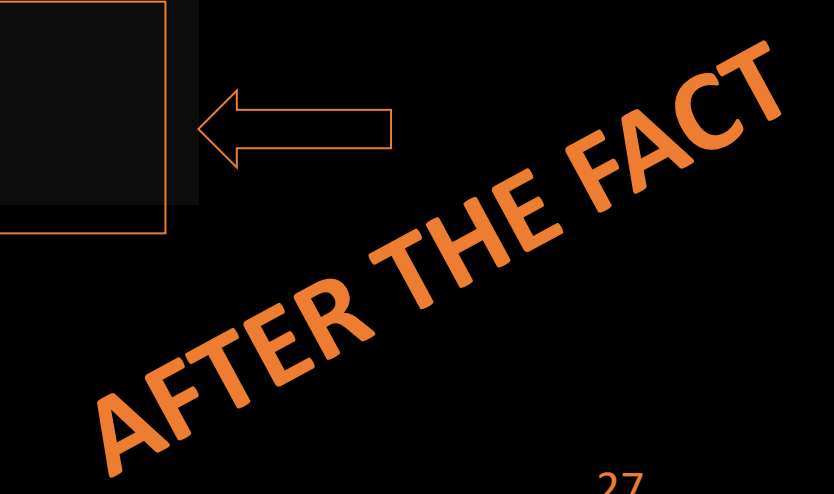

## npm install -g npd

- Wrapper from snyk.io
- Alias it to overwrite npm commands

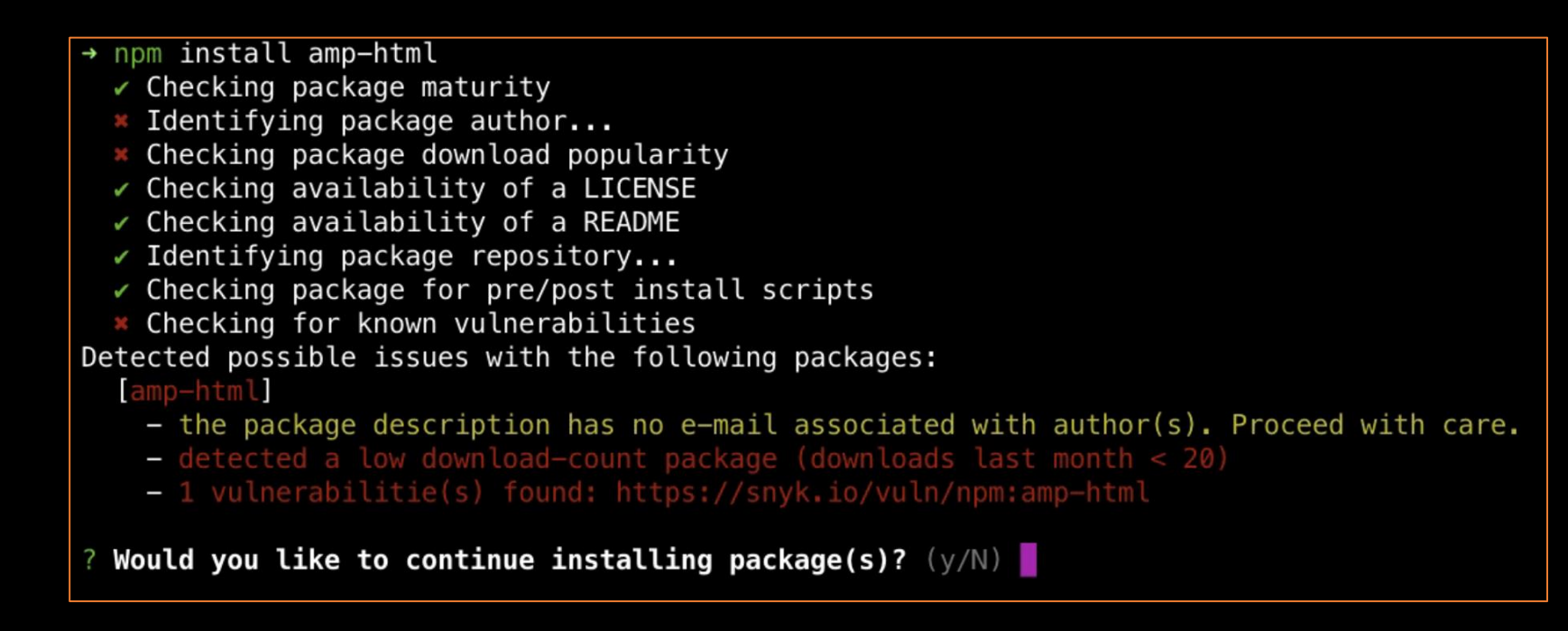

#### .npmrc - misconfiguration

registry=https://registry.npmjs.org/

@myscope:registry=https://mycustomregistry.example.org

All your private packages will now get pulled from npmjs.org!

## Topics

- $\bullet$  Why:
	- Attack examples
- Protection / Maturity: frameworks
	- OWASP Software Component Verification Standard (SCVS)
	- Supply chain Levels for Software Artifacts (SLSA)

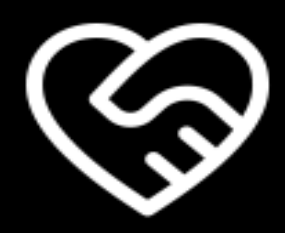

#### Mistakes happen

Some of those become a security risk!

#### **Everyone wants to shift security left…**

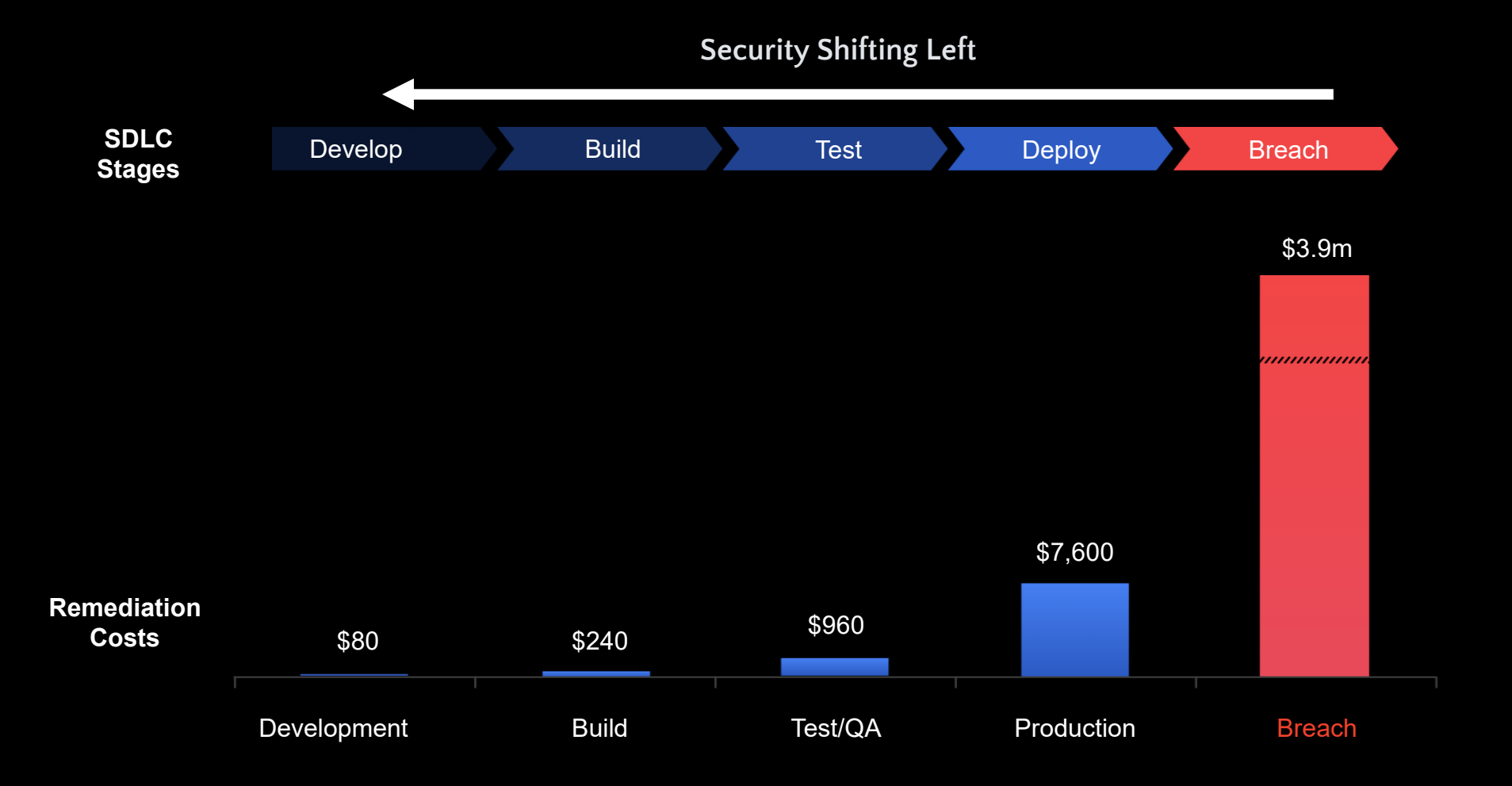

Source: Ponemon Institute Cost of a Data Breach 2020

#### **… but the industry has been trying to shift left for at least a decade**

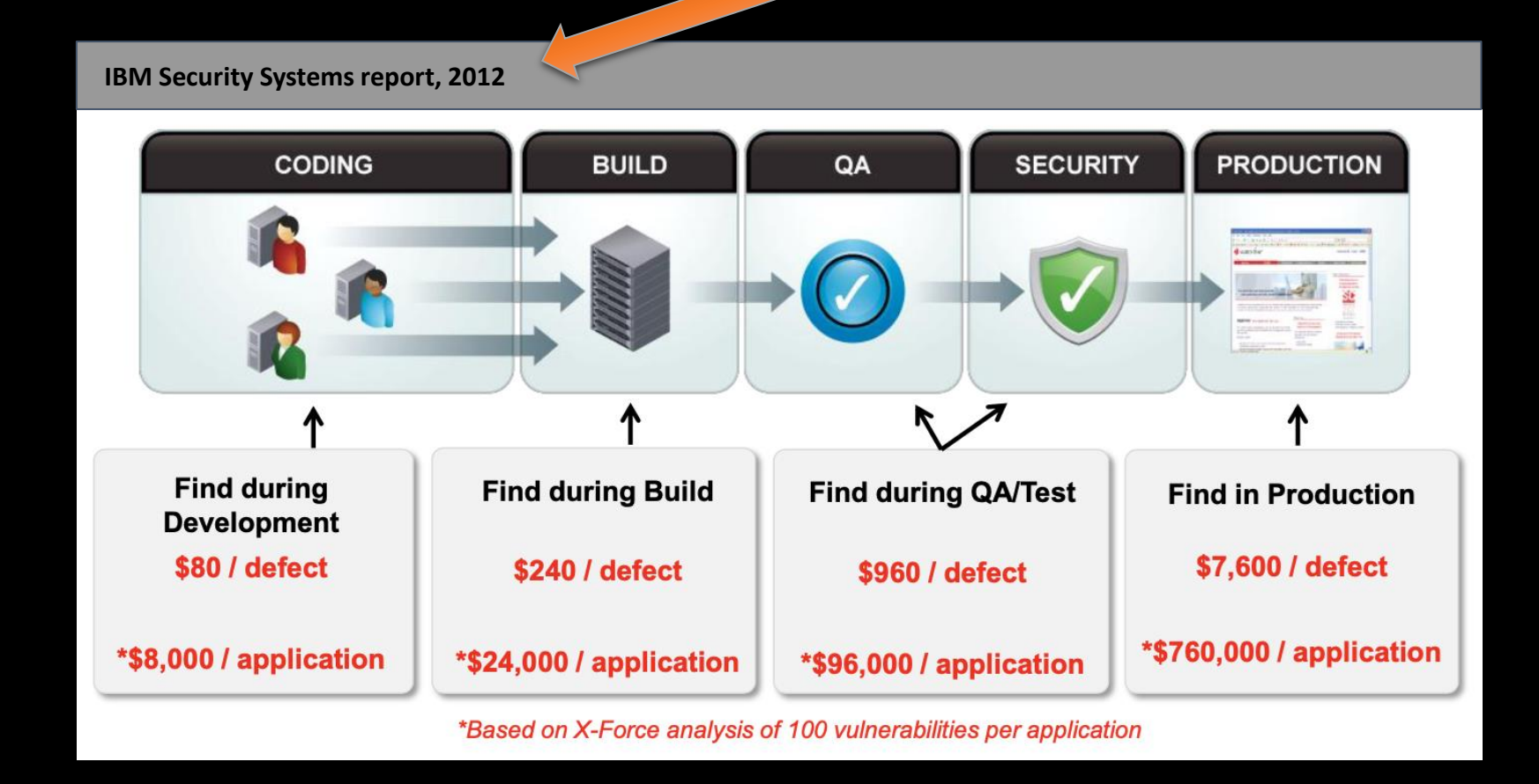

#### **Frameworks**

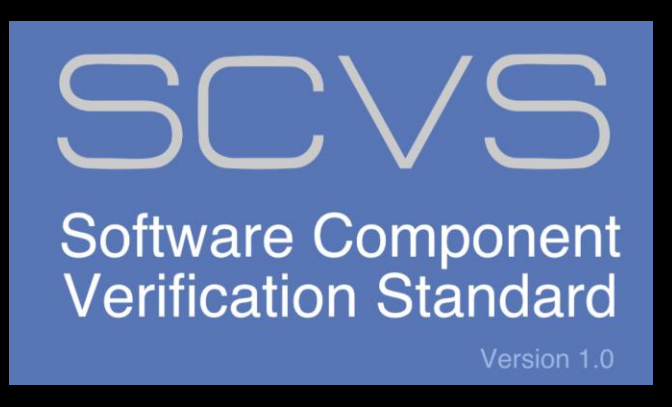

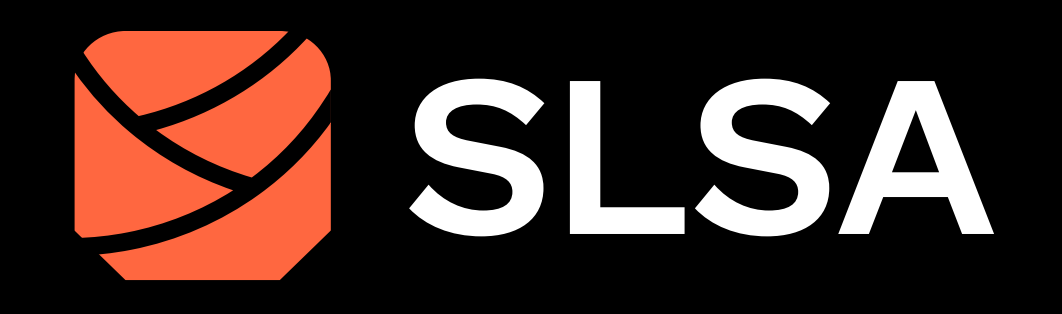

#### **OWASP**

**Software Component Verification Standard** v1 since 2020: https://xpir.it/SCVS

**The Linux Foundation Supply chain Levels for Software Artifacts** v1.0: April 2023: https://slsa.dev/

#### OWASP SCVS: **Software Component Verification Standard**

• Assessment of your software components and how they came to be

Packages/Source Pipelines

#### OWASP SCVS

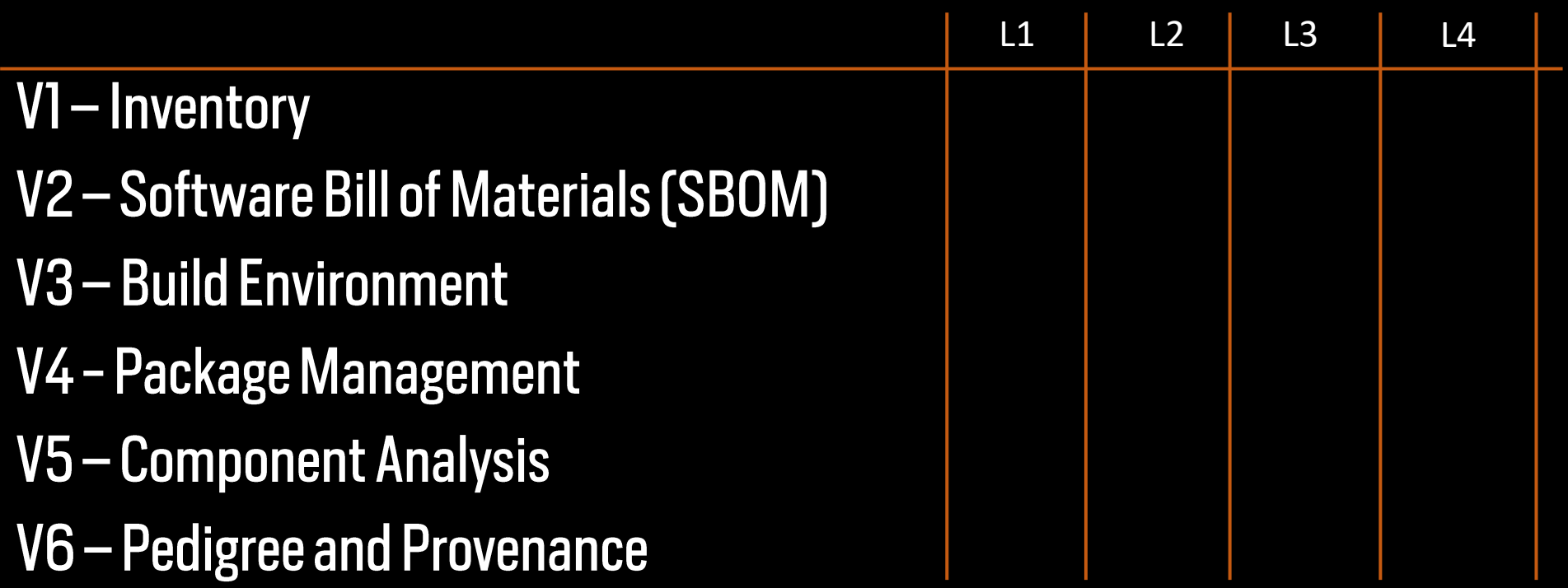

#### OWASP SCVS - V1 Inventory

All direct and transitive components and their versions are known at completion of a build

Package managers are used to manage all third-party binary components Software bill of materials continuously maintained and current for all systems Software bill of materials are required for new procurements The component type is known throughout inventory

The component function is known throughout inventory

## V1 - Inventory

**Software Composition Analysis** 

- GitHub Dependabot
- Black Duck
- Mend (form. WhiteSource) Bolt
- Snyk
- Jfrog Xray

Dependabot Example: https://github.com/devops-actions/issue-comment-tag

#### OWASP SCVS - V2 Software Bill of Materials

- SBOM creation is automated and reproducible
- SBOM has been signed by publisher, supplier, or certifying authority
- SBOM signature verification exists and is performed
- SBOM is analyzed for risk

### **V2 Software Bill of Materials**

- Multiple standards for SBOM formats:
	- SPDX (Software Package Data Exchange) Linux Foundation
		- Focusses on license information
		- ISO Standard
	- CycloneDX-OWASP
		- Focusses on vulnerabilities and security
- Example SBOM creation with GitHub Actions & CycloneDX:

AccelerateDevOps/sbom.yml at main · wulfland/AccelerateDevOps · GitHub

#### V2 Software Bill of Materials - demo

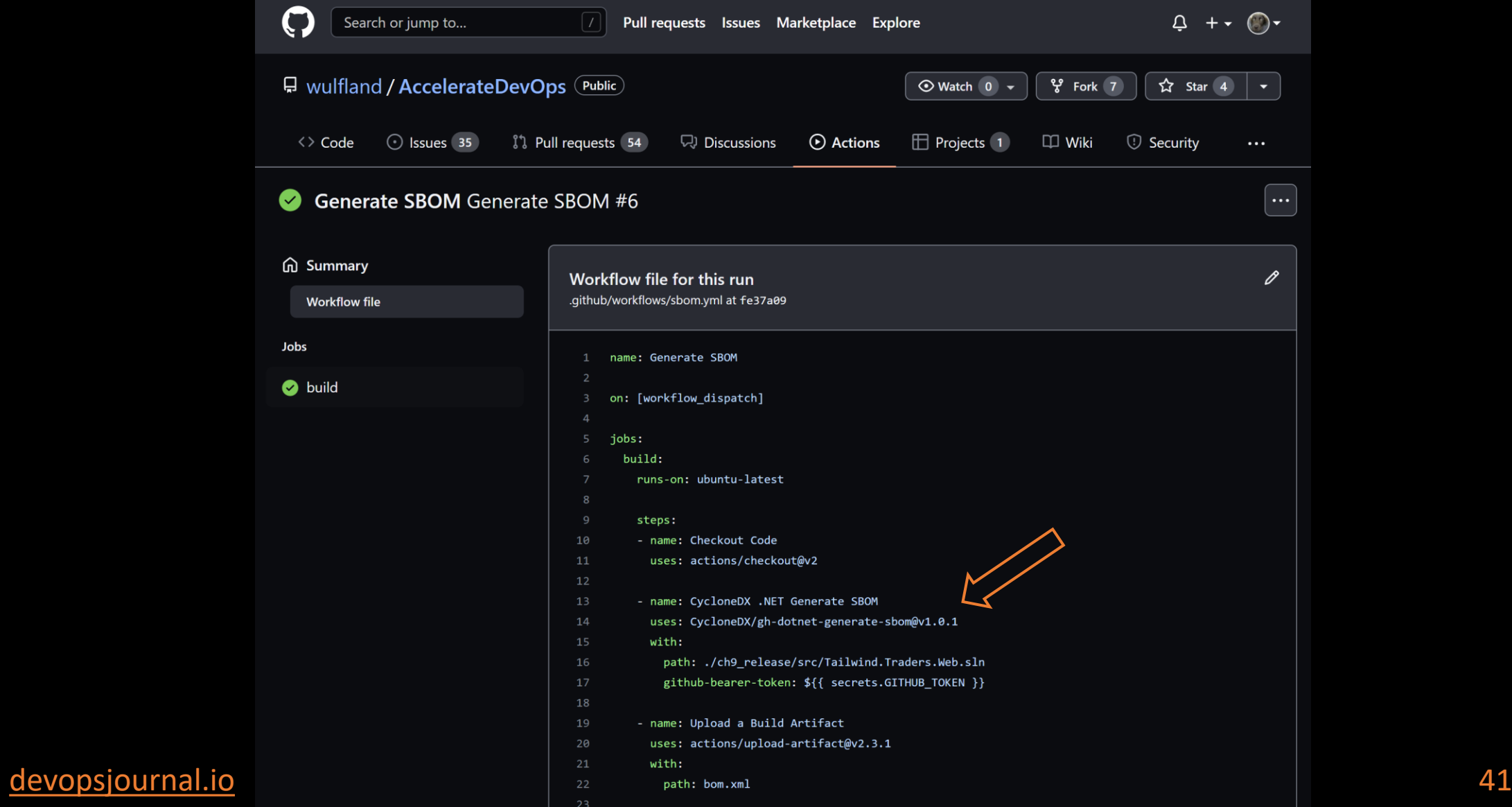

#### V2 Software Bill of Materials - demo

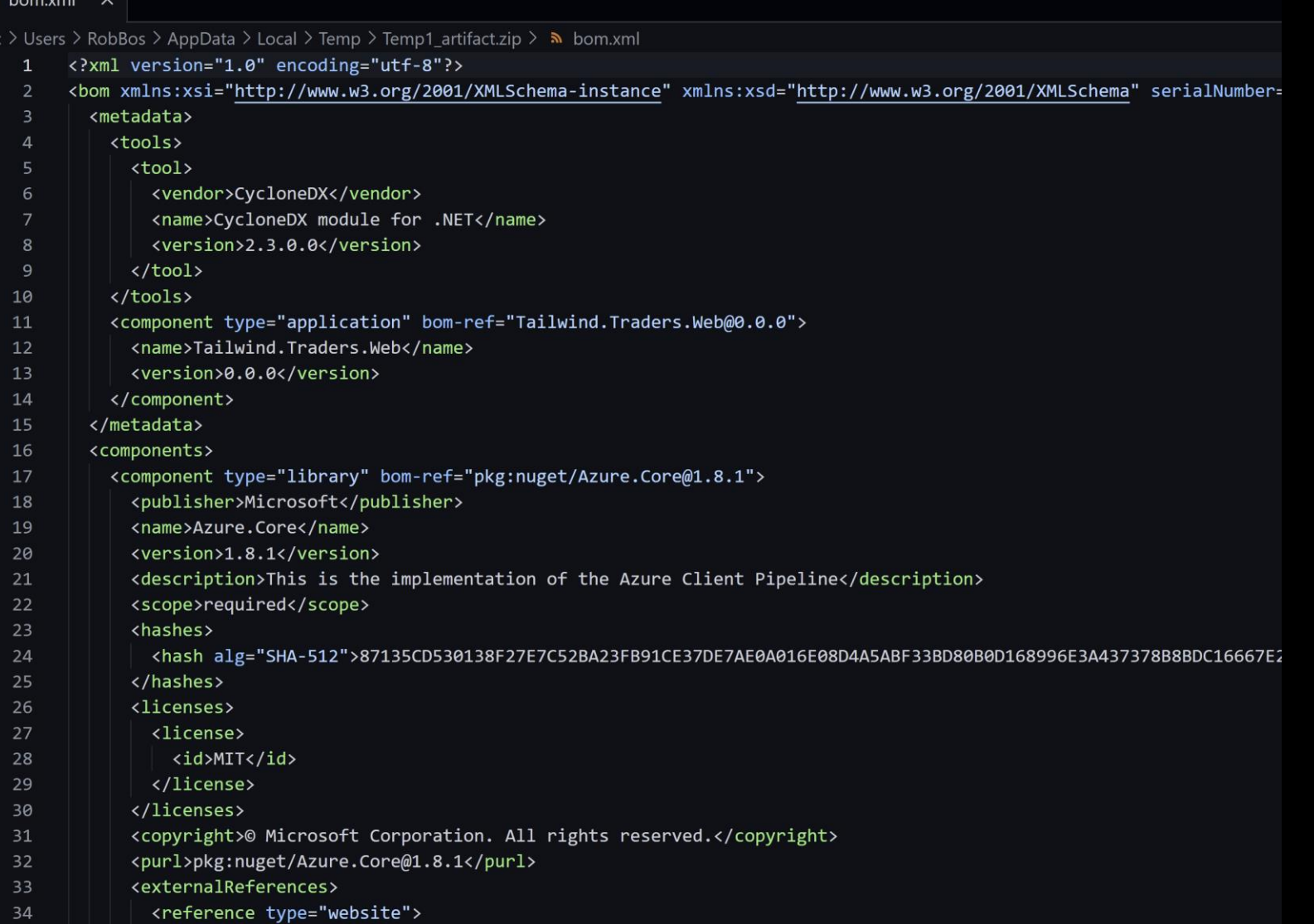

#### devopsjournal.io

- <url>https://github.com/Azure/azure-sdk-for-net/blob/Azure.Core 1.8.1/sdk/core/Azure.Core/README.md</url>
- </reference>

35

36

#### **OWASP SCVS V3 - Build Environment**

- Application build pipeline may only perform builds of source code maintained in version control systems •
- Application build pipeline prohibits alteration of DNS and network settings during build •
- Application build pipeline prohibits alteration of certificate trust stores •
- Application build pipeline enforces authentication and defaults to deny •
- Application build pipeline enforces authorization and defaults to deny •
- Application build pipeline requires separation of concerns for the modification of system settings •
- Application build pipeline maintains a verifiable audit log of all system changes •
- Application build pipeline maintains a verifiable audit log of all build job changes •
- Application build pipeline has required maintenance cadence where the entire stack is updated, patched, and re-certified for use •
- Compilers, version control clients, development utilities, and software development kits are analyzed and monitored for tampering, trojans, or malicious code •
- All build-time manipulations to source or binaries are known and well defined •
- Checksums of all first-party and third-party components are documented for every build •
- Checksums of all components are accessible and delivered out-of-band whenever those components are packaged or distributed •
- Unused direct and transitive components have been identified •
- Unused direct and transitive components have been removed from the application •

#### devopsjournal.io 43 https://owasp-scvs.gitbook.io

#### **OWASP SCVS V3 - Build Environment**

- Application build pipeline maintains a verifiable audit log of:
	- build job changes
	- system changes
- The entire build stack is updated, patched, and re-certified for use
- Everything is analyzed and monitored for tampering, trojans, or malicious code
	- **Compilers** •
	- Version control clients •
	- Development utilities  $\bullet$
	- Software development kits •

## V3 - Build Environment

- Application build pipeline maintains a verifiable audit log of
	- build job changes
	- system changes
- Example in GitHub Actions: end-to-end traceability:  $\bullet$ 
	- Workflow changes in commits  $\bullet$
	- Execution environment in the logs  $\bullet$ 
		- [•](https://github.com/devops-actions/issue-comment-tag/blob/main/.github/workflows/testing.yml) https://github.com/devops-actions/issue-comment-tag/blob/main/.github/workflows/testing.yml

#### V3 - Build Environment - demo

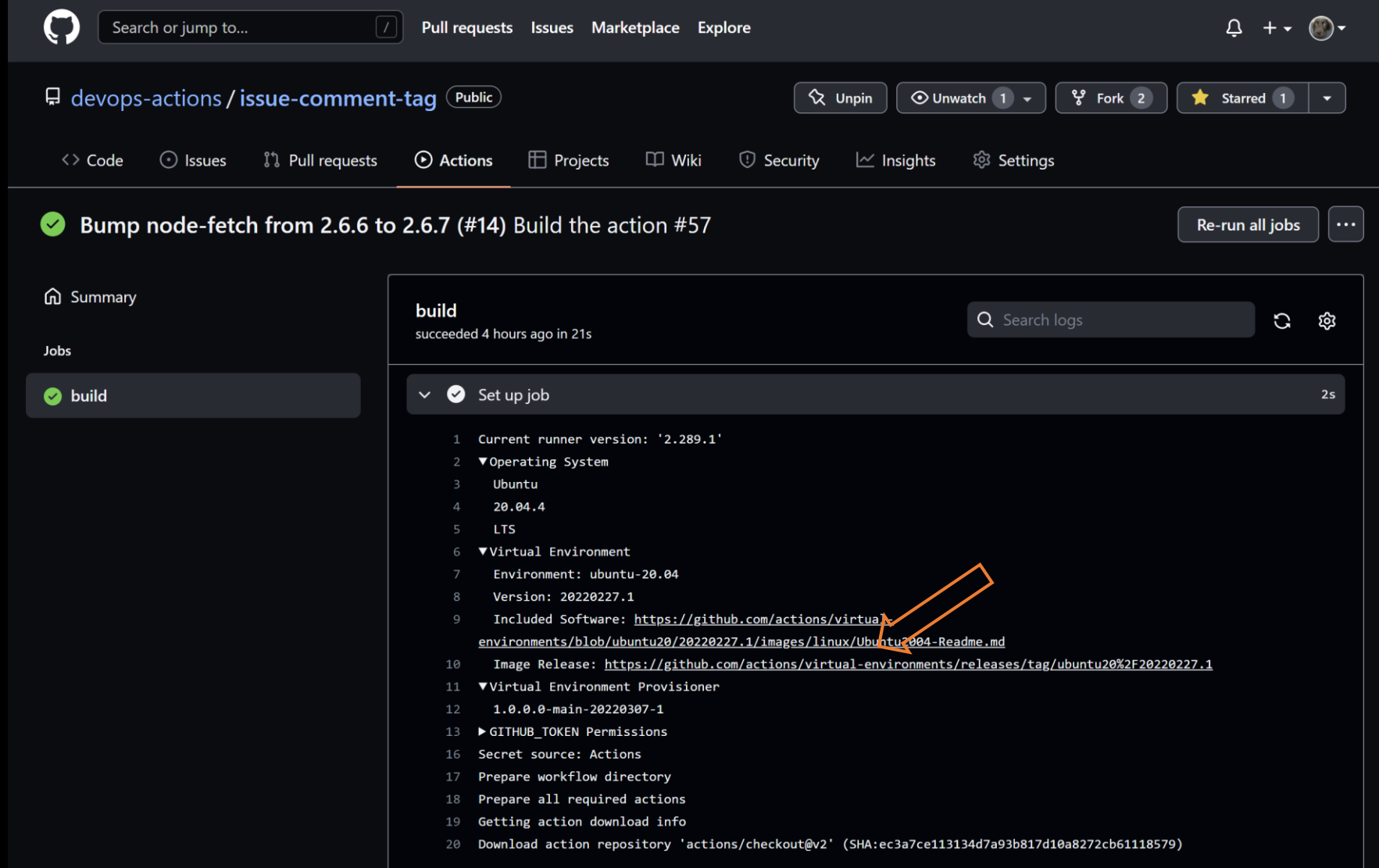

#### V3 - Build Environment - demo

<https://github.com/actions/virtual-environments/blob/ubuntu20/20220227.1/images/linux/Ubuntu2004-Readme.md>

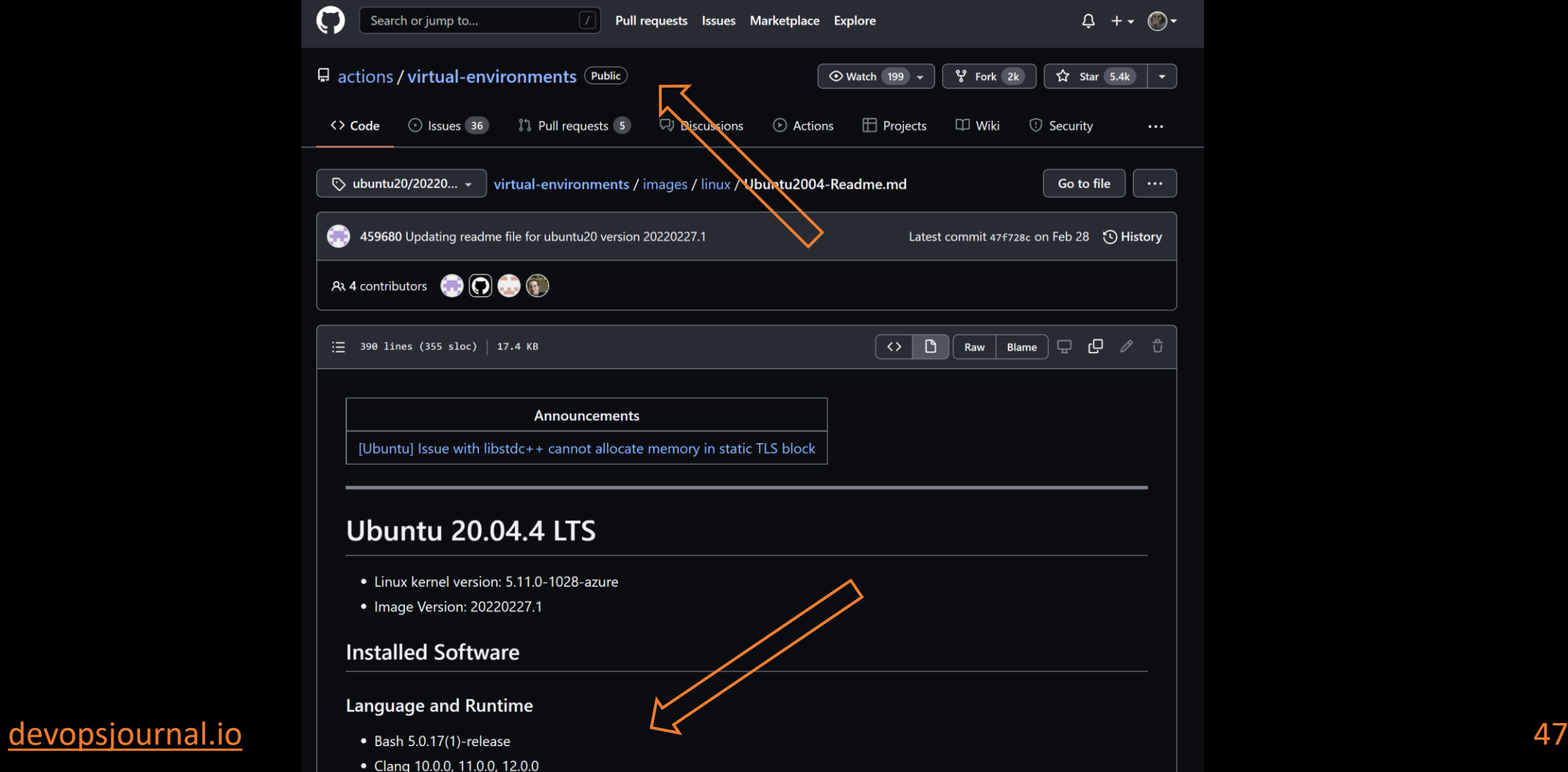

## What happens during build?

- GitHub Actions: runner will download the actions
- Actions do their thing (s)?
	- https://xpir.it/universe-2021
- Harden runner: link

#### OWASP SCVS V4 - Package management

- Package repository components have been published with multi-factor authentication
- Package repository notifies publishers & users of security issues
- Package repository requires code signing to publish packages to production repositories
- Package manager verifies the integrity of packages when they are retrieved:
	- From remote repository
	- From file system

#### OWASP SCVS V4 - Package management

- Package repository components have been published with multi-factor authentication - npm improvements with 2FA
- Package repository notifies publishers & users of security issues
	- Dependabot does this
- Package repository requires code signing to publish packages to production repositories
	- Most package managers do not have support
	- npm focusses on 2FA
	- NuGet, Maven / Gradle / Ant (uploads through Maven central), RubyGems

#### devopsjournal.io

#### OWASP SCVS V5 - Component Analysis

- Component is analyzed using linters and/or static analysis tools
- Linting and/or static analysis is performed with every upgrade
- An automated process for:
	- Identifying all publicly disclosed vulnerabilities is used
	- · Identifying confirmed dataflow exploitability is used
	- For identifying end-of-life / end-of-support components is used  $\bullet$

## V5 - Component Analysis

- Component is analyzed using linters and/or static analysis tools
	- Trigger workflow on push
- Linting and/or static analysis is performed with every upgrade
	- Branch protection rules
- An automated process for:
	- Identifying all publicly disclosed vulnerabilities is used: Dependabot
	- Identifying confirmed dataflow exploitability is used: SAST / DAST
	- For identifying end-of-life / end-of-support components is used: ?  $\bullet$

#### OWASP SCVS V6 - Pedigree and Provenance

- Point of origin is verifiable for components
- Chain of custody is auditable for components

## V6 - Pedigree and Provenance

- Point of origin is verifiable for components
	- Dependabot dependency graph
- Chain of custody is auditable for components
	- Where did the component came from:
		- Pipeline link
		- Commit history

Example: https://github.com/devops-actions/issue-comment-tag/releases

### V6 - Pedigree and Provenance

- Point of origin is verifiable for components
	- Cosign + sigstore = verification options for containers  $\bullet$
- Chain of custody is auditable for components
	- SLSA is doing this for other binaries

## **Supply Chain - Dependencies**

- Libraries used by your application:
	- Authentication •<br>•<br>•
	- Encryption
	- Database connections  $\bullet$

- -
	-
	-

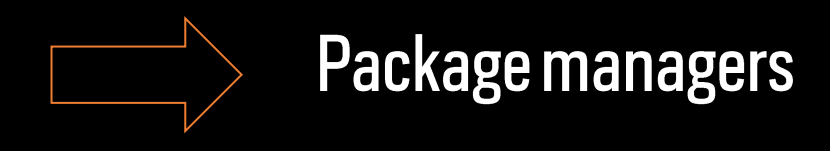

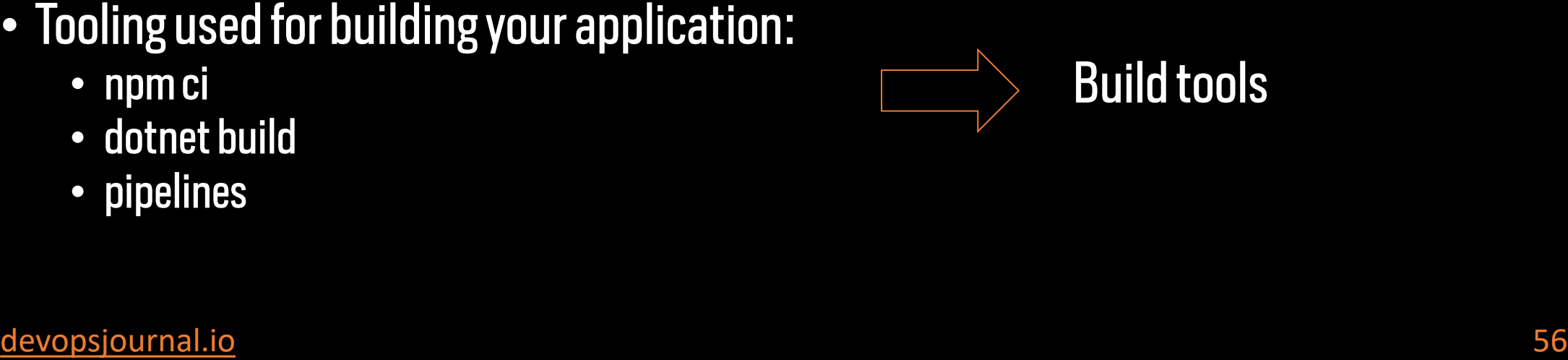

## Topics

- $\bullet$  Why:
	- Attack examples
- Protection / Maturity: frameworks
	- OWASP Software Component Verification Standard (SCVS)
	- Supply chain Levels for Software Artifacts (SLSA)

### **Session Survey**

- Your feedback is very important to us
- Please take a moment to complete the session survey found in the mobile app
- Use the QR code or search for "Converge360 Events" in your app store
- Find this session on the Agenda tab
- Click "Session Evaluation"
- Thank you!

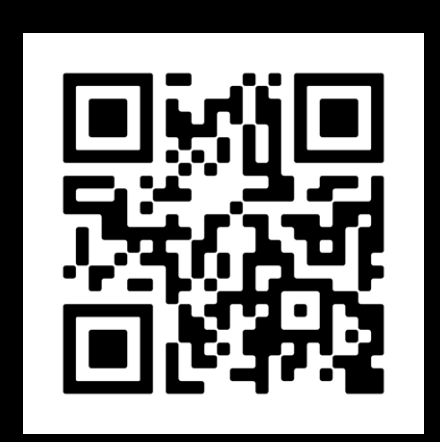

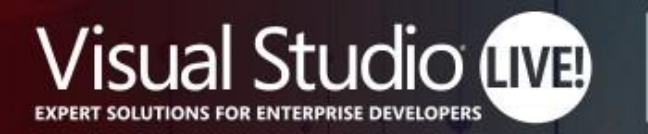

**Nashville** 

## Protect yourself against supply chain attacks

**Rob Bos DevOps Consultant / GitHub Trainer Xpirit**

https://devopsjournal.io

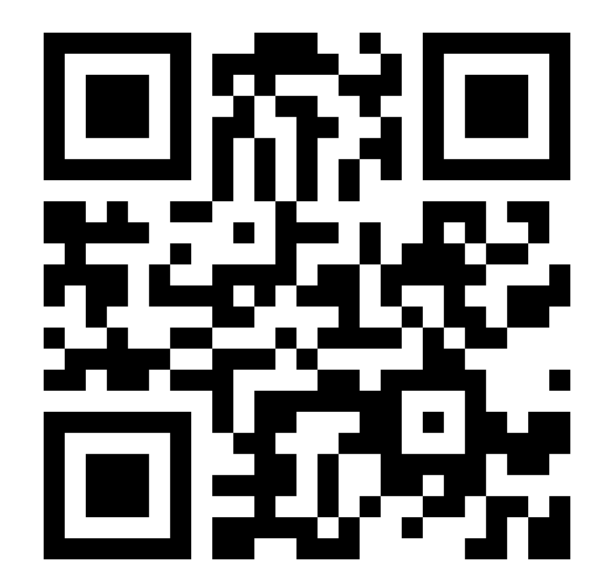

Your Code Powers the World. **Our Training Powers You.**